## **Tecnica**

## **di Prometeo Camiscioli**

**Per questo articolo, prendo spunto dai numerosi bandi di concorso che richiedono l'invio di foto di foto di foto di foto di foto di foto di foto di foto di foto di foto di foto di foto di foto di foto di foto di foto di f** dai numerosi bandi di concorso a determinate dimensioni in pixel e, soprattutto, a determinate risoluzioni dpi/ ppi (e alcuni addirittura ddp). Spero di fugare ogni dubbio in merito a ciò che concerne la relazione tra questi dati: dimensioni, risoluzione e relazione tra ppi e dpi integrando le richieste con dati, importanti, che, invece, non sono mai menzionati e/o richiesti. Il file di uscita. Per file di uscita intendiamo la foto così com'è scattata e di conseguenza memorizzata nella scheda di memoria della fotocamera indipendentemente dal formato usato (jpeg o RAW). Per file di uscita, è inteso anche quello che otteniamo dalla scansione di una diapositiva, di un negativo o di una stampa mediante uno scanner. In tutti i casi otteniamo immagini che hanno le dimensioni altezza e larghezza esprimibili usando solo un parametro: il numero dei pixel di ogni lato. Per fare un esempio, il sensore della mia Canon EOS 1Ds Mark II cattura immagini a una dimensione massima di 4992x3328 pixel. Vuol dire che l'immagine è formata da tanti "quadratini" pari a 4992 sul lato lungo e 3328 sul lato corto (per un totale di 16613376 pixel o 16,6 Megapixel). Questa è la dimensione reale massima delle foto che posso ottenere dal mio sensore. Nel caso di una scansione, la dimensione massima è data dal numero fisico di "pixel ricettori", collocati sul carrello di lettura, per il numero di "passi" o "linee" lette dal carrello stesso. In quest'ultimo caso le due dimensioni (ottiche non interpolate) sono caratteristiche che occorre leggere nelle caratteristiche dello scanner. Le immagini ottenute sono chiamate Raster (trad.: griglia) per differenziarle da quelle Vettoriali (composte da vettori). Le Raster sono infatti formate da una griglia di pixel colorati, basta ingrandirle oltre il 100% per notare la loro tipica "quadrettatura" ( foto). Visualizzazione a monitor. Le foto che escono dalle fotocamere digitali o scanner hanno fisicamente, quindi, solo le due dimensioni espresse in pixel e, soprattutto, non hanno risoluzione. Perché quindi, per le immagini da vedere a monitor, si chiede ostinatamente che siano ad una certa risoluzione? Perché, nonostante non abbia senso, è una credenza/abitudine ancora dura a morire! Cerchiamo allora di capirci qualcosa. Quando si guarda un'immagine al monitor si ha solamente una "mappatura" o "distribuzione", della griglia dei pixel che la compongono, in relazione a quella che compone la visualizzazione del monitor. Variando la scala di visualizzazione dell'immagine sul monitor, non si fa altro che attribuire uno o più pixel dell'immagine a uno o più pixel del monitor. Visualizzando un'immagine al 100% sul monitor, usando un software grafico (Photoshop, Lightroom o altro), si ottiene una corrispondenza esatta di 1 a 1: ogni pixel dell'immagine corrisponderà a un pixel del monitor. A un ingrandimento del 200%, un pixel

## PARLIAMO DI PIXEL

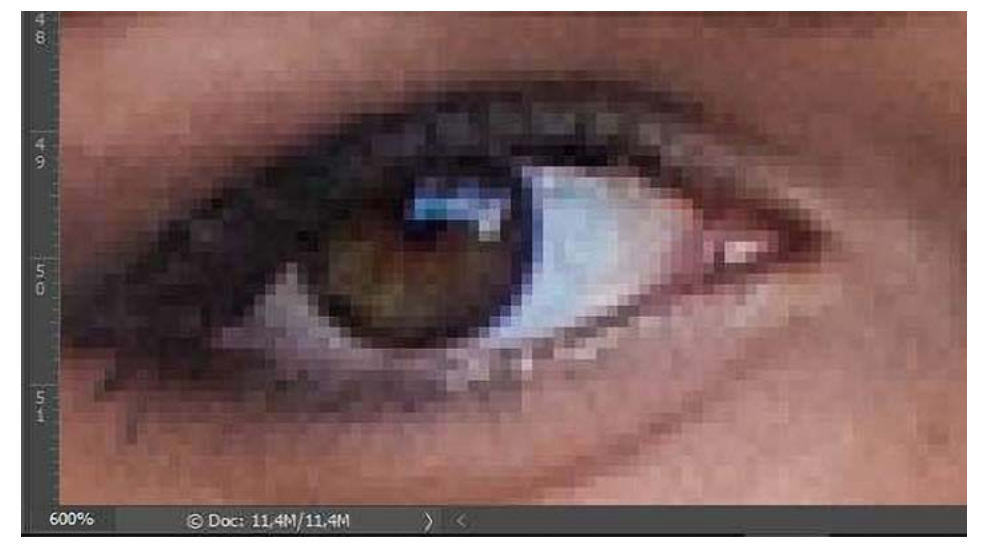

dell'immagine sarà rappresentato da 4 pixel del monitor: il pixel immagine raddoppierà i suoi lati (stiramento) e avrà una superficie 4 volte maggiore. A una visualizzazione del 50%, poiché un pixel immagine non può essere rappresentato da un quarto di pixel del monitor si otterrà che 4 pixel immagine dovranno essere visualizzati da un solo pixel del monitor. In questo caso, e in tutte le altre visualizzazioni inferiori al 100%, l'immagine risulterà interpolata: i colori dei 4 pixel subiranno una mediazione per ottenerne uno solo. Ecco perché usando, a monitor, visualizzazioni con strane percentuali, si ottengono immagini non nitide come se fossero sfocate. Per lavori di fotoritocco andrebbero usate visualizzazioni a cifre intere proporzionali come 200%, 100%, evitando quelle frazionarie (33%, 25,44% esempio). Ora, la casistica della visualizzazione, al 100% a monitor, prevede tre casi:

1- l'immagine è più grande del monitor e quindi le zone periferiche dell'immagine non sono visibili

2- l'immagine è più piccola del monitor e quindi intorno ad essa c'è spazio libero

3- l'immagine ha le stesse dimensioni del monitor.

Come esempio prendiamo un'immagine da 1920x1080 pixel. Se la visualizzassi su un monitor con dimensioni 800x600, avrei una sbordatura esterna dell'immagine poiché questa è,all'incirca, 2 volte più grande del monitor (1920:800=2,4 per il lato lungo e 1080:600=1,8 per il lato corto. Se la visualizzassi su un monitor con dimensioni FullHD (1920x1080), l'immagine riempirebbe per bene tutto il monitor mentre, se la visualizzassi su uno a 3000x2000 (ipotesi), l'immagine ci rientrerebbe per intero e avrebbe anche una cornice vuota intorno. Ora la fatidica domanda: quale risoluzione avrebbe l'immagine in questi tre casi? La risposta è semplice: quella del monitor! Eh si, il monitor ha una risoluzione! E, inoltre, potrebbe essere anche variabile. Verifichiamo i casi e prendiamo, come esempio, il monitor campione che sto usando per scrivere con

le dimensioni di 376x300 mm (è un formato 4:3). Tra le sue proprietà, leggo che la sua visualizzazione è impostata a 1280x1024 pixel: 1280 pixel sul lato lungo (orizzontale) e 1024 su quello corto (verticale).

Ora, facendo qualche calcolo, ottengo che 376 mm equivalgono a 14,8" (pollici, 376:25,4=14,8"). Su questa lunghezza di 14,8" sono spalmati 1280 pixel. Ricordando che la risoluzione è "il numero di pixel per 1" di lunghezza", ottengo quella del mio monitor che è pari a 1280 px :14,8" = 86,486 ppi (pixel per inch). Chiaramente, questo è un dato matematico derivato da misure/dimensioni NON perfettamente precise; NON esiste la frazione di pixel. La risoluzione reale, comunque, è prossima a quella calcolata. Tra le altre visualizzazioni, che il monitor può supportare, compaiono 1024x768 e 1366x768. Ecco spiegato la dicitura "potrebbe essere anche variabile", infatti, riprendendo i calcoli precedenti, ottengo una risoluzione di 69,189 ppi (con il lato a 1024 pixel) e 92,297 ppi (con il lato a 1366 pixel).

Nel secondo caso la risoluzione è aumentata perché ho "spalmato", sulla stessa lunghezza (14,8"), un numero maggiore di pixel. Ora, alla luce di quanto detto, viene il bello! Ho tre "dispositivi" sul tavolo: un monitor (17"), un tablet (10") e un cellulare (5"); ognuno con una sua dimensione fisica dello schermo ma tutti e tre impostati con una visualizzazione nativa a 1920x1080 (FullHD). Che significa? Significa che, nel caso avessi un'immagine di dimensioni 1920x1080, la vedrei a schermo intero su tutti e tre i dispositivi. In questo caso cambia solo ed esclusivamente la grandezza fisica del pixel; sul monitor il pixel sarà il più grande di tutti ma la dimensione fisica della foto rimarrà sempre di 1920x1080 pixel -cambia solo la risoluzione (o densità) del dispositivo. E' chiaro, dunque, che, se io richiedo e/o specifico i valori in pixel, ho praticamente definito le dimensioni utili (larghezza e altezza) della mia immagine. Nel prossimo articolo, invece, vedremo l'utilità pratica di quanto spiegato qui.